## **Baccalauréat Professionnel Gestion-Administration**

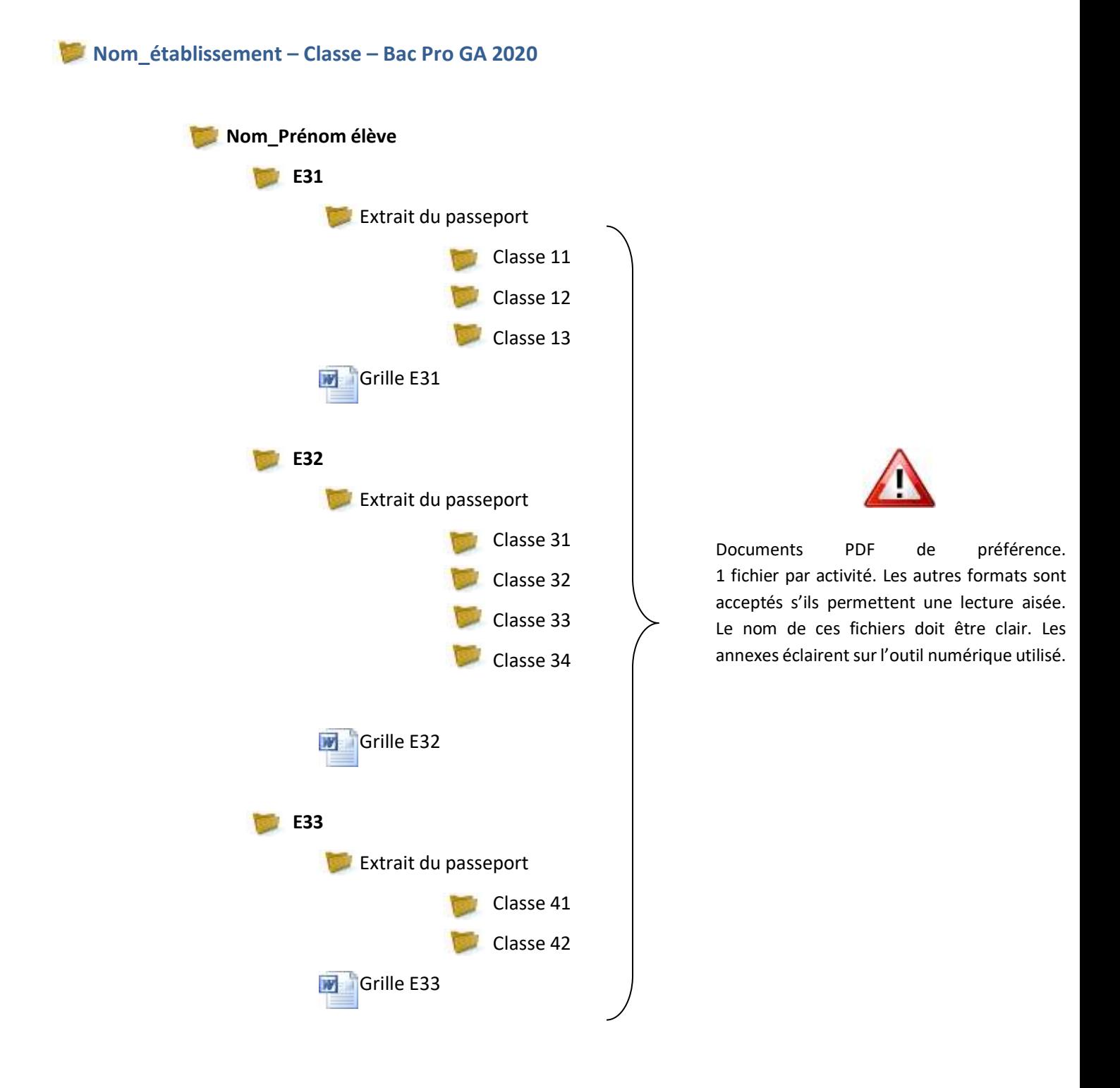

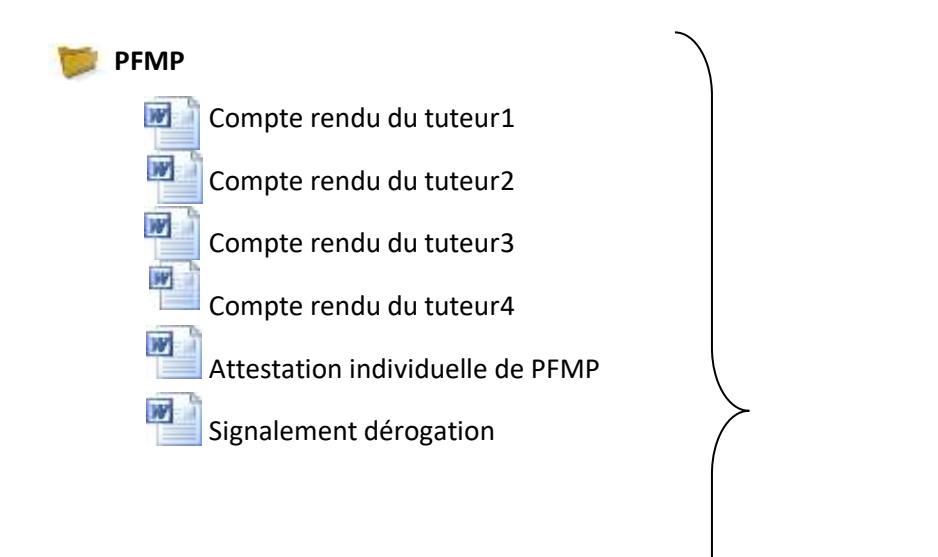

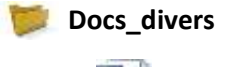

Liste des outils numériques W **Bilan Passeport** 

En format « document » ou « pdf »

## **Statistiques**

 $\mathbb{R}$  = 2020 - Ccf - BAC PRO GA - dpt - Nom Ets.xls

**2** 3 2020 - Grilles Auto-contrôle BAC PRO GA.xls